# **pytgvoip Documentation**

*Release 0.0.7.1*

**bakatrouble**

**Jun 23, 2020**

# **Contents**

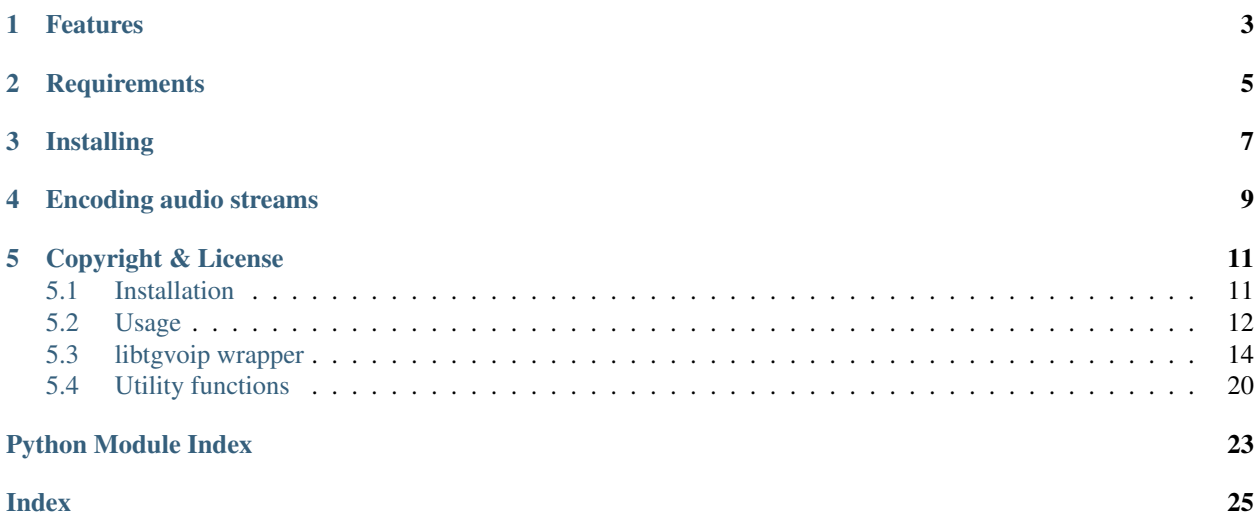

#### Telegram VoIP Library for Python

[Community](https://t.me/pytgvoip)

PytgVoIP is a [Telegram](https://telegram.org/) VoIP library written in Python and C++.

It uses [libtgvoip](https://github.com/grishka/libtgvoip) (a library used in official clients) for voice encoding and transmission, and [pybind11](https://github.com/pybind/pybind11) for simple generation of Python extension written in C++.

# Features

- <span id="page-6-0"></span>• Making and receiving Telegram calls
- Python callbacks for sending and receiving audio stream frames allow flexible control
- Pre-built Windows wheels in PyPI

# **Requirements**

- <span id="page-8-0"></span>• Python 3.4 or higher
- An MTProto client (i.e. Pyrogram, Telethon)

# Installing

<span id="page-10-0"></span>Refer the corresponding section: *[Installation](#page-14-1)*

Encoding audio streams

<span id="page-12-0"></span>Streams consumed by libtgvoip should be encoded in 16-bit signed PCM audio.

\$ ffmpeg -i input.mp3 -f s16le -ac **1** -ar **48000** -acodec pcm\_s16le input.raw # encode \$ ffmpeg -f s16le -ac **1** -ar **48000** -acodec pcm\_s16le -i output.raw output.mp3 # decode

## Copyright & License

- <span id="page-14-0"></span>• Copyright (C) 2019 [bakatrouble](https://github.com/bakatrouble)
- Licensed under the terms of the [GNU Lesser General Public License v3 or later \(LGPLv3+\)](https://github.com/bakatrouble/pytgvoip/blob/master/COPYING.lesser)

# <span id="page-14-1"></span>**5.1 Installation**

## **5.1.1 Requirements**

On Linux and macOS to install this library you must have make, cmake, C++11 compatible compiler, Python headers, Opus and OpenSSL libraries and headers installed:

• Debian-based distributions

```
$ apt install make cmake gcc g++ python3-dev gcc g++ openssl libssl-dev libopus0
˓→libopus-dev
```
• Archlinux-based distributions

\$ pacman -S make cmake gcc python3 openssl opus

• macOS

\$ brew install make cmake gcc g++ python3 openssl opus

## **5.1.2 Install pytgvoip**

• Stable version:

\$ pip install pytgvoip

• Development version:

\$ pip install git+https://github.com/bakatrouble/pytgvoip#egg**=**pytgvoip

## <span id="page-15-0"></span>**5.2 Usage**

## **5.2.1 Common**

- You should have a protocol object: phoneCallProtocol(min\_layer=65, max\_layer=VoIPController.CONNECTION\_MAX\_LAYER, udp\_p2p=True, udp\_reflector=True)
- All VoIP-related updates have type of updatePhoneCall with phone\_call field of types phoneCallEmpty, phoneCallWaiting, phoneCallRequested, phoneCallAccepted, phoneCall or phoneCallDiscarded
- Use [tgvoip.utils.generate\\_visualization\(\)](#page-24-0) with auth\_key and g\_a for outgoing or g\_a\_or\_b for incoming calls to get emojis if you need them

## **5.2.2 Starting conversation**

- Create a VoIPController instance
- Call tgvoip. VoIPController.set\_send\_audio\_frame\_callback() (see docs for arguments) if needed, otherwise silence will be sent
- Call tgvoip. VoIPController.set recv audio frame callback() (see docs for arguments) if needed, otherwise nothing will be done to incoming audio stream
- Add state change handlers to tgvoip. VoIPController.call\_state\_changed\_handlers (see docs for handler format) list if needed
- Add signal bars change handlers to tgvoip. VoIPController.signal\_bars\_changed\_handlers (see docs for handler format) list if needed
- Invoke help.getConfig() (result is later referred as config)
- Call [tgvoip.VoIPController.set\\_config\(\)](#page-19-0) (arguments are: config. call\_packet\_timeout\_ms / 1000., config.call\_connect\_timeout\_ms / 1000., DataSaving.NEVER, call.id)
- Call tgvoip. VoIPController.set\_encryption\_key() (arguments are: i2b(auth\_key), is outgoing where is outgoing is a corresponding boolean value)
- Build a list of tgvoip.Endpoint objects from call.connection (single) and call. alternative connections (another list)
- Call [tgvoip.VoIPController.set\\_remote\\_endpoints\(\)](#page-18-3) (arguments are: endpoints, call.p2p\_allowed, False, call.protocol.max\_layer)
- Call [tgvoip.VoIPController.start\(\)](#page-18-4)
- Call [tgvoip.VoIPController.connect\(\)](#page-18-5)

## **5.2.3 Discarding call**

• Build peer: input PhoneCall(id=call.id, access hash=call.access hash)

- Get call duration using tgvoip. VoIPController.call duration
- Get connection ID using [tgvoip.VoIPController.get\\_preferred\\_relay\\_id\(\)](#page-19-1)
- Build a suitable reason object (types are: phoneCallDiscardReasonBusy, phoneCallDiscardReasonDisconnect, phoneCallDiscardReasonHangup, phoneCallDiscardReasonMissed)
- Invoke phone.discardCall(peer, duration, connection\_id, reason). You might get CALL\_ALREADY\_DECLINED error, this is fine
- Destroy the tgvoip. VoIPController object

### **5.2.4 Ending conversation**

- Send call rating and debug log if call ended normally (not failed): *TBD*
- Destroy the  $tqvoip.VOIPController$  object, everything will be done automatically

### **5.2.5 Making outgoing calls**

- Get a user\_id object for user you want to call (of type inputPeerUser)
- Request a Diffie-Hellman config using messages.getDhConfig(version=0, random\_length=256)
- Check received config using  $tgvoip.utils.check\_dhc()$ . If check is not passed, do not make the call. You might want to cache received config because check is expensive
- Choose a random value  $a, 1 \le a \le dhc.p-1$
- Calculate  $q_a$ : pow(dhc.g, a, dhc.p)
- Calculate q\_a\_hash: sha256(q\_a)
- Choose a random value random id,  $0 \le r$  random id  $\le 0x7$ fffffff-1
- Invoke phone.requestCall(user\_id, random\_id, g\_a\_hash, protocol)
- Wait for an update with phoneCallAccepted object, it means that other party has accepted the call. You also might get a phoneCallDiscarded object, it means that other party has declined the call
- If you have got a phoneCallDiscarded object, stop the  $tqvoip.VoIPController$ . Otherwise, continue
- Check a g\_b value from received phoneCallAccepted (later referred as call) object using [tgvoip.](#page-24-2)  $utils. check_g()$ . If check is not passed, stop the call
- Calculate auth\_key: pow(call.g\_b, a, dhc.p)
- Calculate key\_fingerprint using [tgvoip.utils.calc\\_fingerprint\(\)](#page-24-3)
- Build peer: inputPhoneCall(id=call.id, access\_hash=call.access\_hash)
- Invoke phone.confirmCall(key\_fingerprint, peer, g\_a, protocol)
- Start the conversation

## <span id="page-17-2"></span>**5.2.6 Receiving calls**

- You will receive an update containing phoneCallRequested object (later referred as call). You might discard it right away (use 0 for duration and connection\_id)
- Request a Diffie-Hellman config using messages.getDhConfig(version=0, random\_length=256)
- Check received config using  $tgvoip.utils.check\_dhc()$ . If check is not passed, do not make the call. You might want to cache received config because check is expensive
- Choose a random value b,  $1 \leq b \leq dhc \cdot p-1$
- Calculate q b: pow(dhc.q, b, dhc.p)
- Save call.g\_a\_hash
- Build peer: inputPhoneCall(id=call.id, access\_hash=call.access\_hash)
- Invoke phone.acceptCall(peer, g\_b, protocol). You might get CALL\_ALREADY\_DISCARDED or CALL\_ALREADY\_ACCEPTED errors, then you should stop current conversation. Also, if response contains phoneCallDiscarded object you should stop the call
- Wait for an update with phoneCall object (later referred as call)
- Check that call.g\_a\_or\_b is not empty and sha256(call.g\_a\_or\_b) equals to g\_a\_hash you saved before. If it doesn't match, stop the call
- Check a call.g\_a\_or\_b value object using [tgvoip.utils.check\\_g\(\)](#page-24-2) (second argument is dhc.p). If check is not passed, stop the call
- Calculate auth\_key: pow(call.q\_a\_or\_b, b, dhc.p)
- Calculate key\_fingerprint using [tgvoip.utils.calc\\_fingerprint\(\)](#page-24-3)
- Check that key fingerprint you have just calculated matches call.key fingerprint. If it doesn't match, stop the call
- Start the conversation

## <span id="page-17-0"></span>**5.3 libtgvoip wrapper**

## **5.3.1 VoIPController**

<span id="page-17-1"></span>**class** tgvoip.**VoIPController**(*persistent\_state\_file: str = "*, *debug=False*, *logs\_dir='logs'*) A wrapper around C++ wrapper for libtgvoip VoIPController

#### Parameters

- **persistent\_state\_file** (str, *optional*) ?, empty to not use
- **debug** (bool, *optional*) Modifies logging behavior
- **logs\_dir** (str, *optional*) Logs directory

#### Class attributes:

LIBTGVOIP\_VERSION Used libtgvoip version

CONNECTION\_MAX\_LAYER Maximum layer supported by used libtgvoip version

#### <span id="page-18-7"></span>**persistent\_state\_file**

Value set in the constructor

#### <span id="page-18-0"></span>**call\_state\_changed\_handlers**

list of call state change callbacks, callbacks receive a [CallState](#page-22-0) object as argument

#### <span id="page-18-1"></span>**signal\_bars\_changed\_handlers**

list of signal bars count change callbacks, callbacks receive an int object as argument

#### <span id="page-18-6"></span>**call\_duration**

Current call duration in seconds as int if call was started, otherwise 0

#### <span id="page-18-4"></span>**start**()

Start the controller

#### <span id="page-18-5"></span>**connect**()

Start the call

**set\_proxy**(*address: str*, *port: int = 1080*, *username: str = "*, *password: str = "*) Set SOCKS5 proxy config

#### Parameters

- **address** (str) Proxy hostname or IP address
- **port** (int, *optional*) Proxy port
- **username** (int, *optional*) Proxy username
- **password** (int, *optional*) Proxy password

Raises ValueError if address is empty

#### <span id="page-18-2"></span>**set\_encryption\_key**(*key: bytes*, *is\_outgoing: bool*)

Set call auth key

#### Parameters

- **key** (bytes) Auth key, must be exactly 256 bytes
- **is\_outgoing** (bool) Is call outgoing

Raises ValueError if provided auth key has wrong length

<span id="page-18-3"></span>**set\_remote\_endpoints**(*endpoints: List[<sphinx.ext.autodoc.importer.\_MockObject object at 0x7f2ec7060358>], allow\_p2p: bool, tcp: bool, connection\_max\_layer: int*)

Set remote endpoints received in call object from Telegram.

Usually it's [call.connection] + call.alternative\_connections.

You must build Endpoint objects from MTProto phoneConnection objects and pass them in list.

#### Parameters

- **endpoints** (list of Endpoint) List of endpoints
- **allow\_p2p** (bool) Is p2p connection allowed, usually *call.p2p\_allowed* value is used
- **tcp** (bool) Connect via TCP, not recommended
- **connection\_max\_layer** (int) Use a value provided by VoIPController. CONNECTION\_MAX\_LAYER

Raises ValueError if either no endpoints are provided or endpoints without IPv4 or with wrong peer\_tag (must be either None or have length of 16 bytes) are detected

<span id="page-19-2"></span>**get debug string**() → str Get debug string

Returns: str containing debug info

**set\_network\_type**(*\_type: tgvoip.tgvoip.NetType*) Set network type

**Parameters \_type** (Net Type) – Network type to set

**set\_mic\_mute**(*mute: bool*)

Set "microphone" state. If muted, audio is not being sent

Parameters mute (bool) – Whether to mute "microphone"

<span id="page-19-0"></span>**set\_config**(*recv\_timeout: float*, *init\_timeout: float*, *data\_saving\_mode: tgvoip.tgvoip.DataSaving*, *call\_id: int*, *enable\_aec: bool = True*, *enable\_ns: bool = True*, *enable\_agc: bool = True*, *log\_file\_path: str = None*, *status\_dump\_path: str = None*, *log\_packet\_stats: bool = None*)

Set call config

#### Parameters

- **recv\_timeout** (float) Packet receive timeout, usually value received from help. getConfig() is used
- **init\_timeout** (float) Packet init timeout, usually value received from help. getConfig() is used
- **data\_saving\_mode** ([DataSaving](#page-22-2)) Data saving mode
- **call\_id** (int) Call ID
- **enable\_aec** (bool, *optional*) Whether to enable automatic echo cancellation, defaults to True
- **enable\_ns** (bool, *optional*) Whether to enable noise suppression, defaults to True
- **enable\_agc** (bool, *optional*) Whether to enable automatic gain control, defaults to True
- **log\_file\_path** (str, *optional*) Call log file path, calculated automatically if not provided
- **status\_dump\_path** (str, *optional*) Status dump path, calculated automatically if not provided and debug is enabled
- **log\_packet\_stats** (bool, *optional*) Whether to log packet stats, defaults to debug value

**debug\_ctl**(*request: int*, *param: int*) Debugging options

#### Parameters

- **request** (int) Option (1 for max bitrate, 2 for packet loss (in percents), 3 for toggling p2p, 4 for toggling echo cancelling)
- **param** (int) Numeric value for options 1 and 2, 0 or 1 for options 3 and 4

#### <span id="page-19-1"></span>**get\_preferred\_relay\_id**() → int

Get preferred relay ID (used in discardCall MTProto request)

Returns int ID

#### <span id="page-20-0"></span>**get\_last\_error**() → tgvoip.tgvoip.CallError Get last error type

Returns [CallError](#page-23-1) matching last occurred error type

**get\_stats** () → <sphinx.ext.autodoc.importer.\_MockObject object at 0x7f2ec704e710> Get call stats

Returns Stats object

**get\_debug\_log**() → str Get debug log

Returns JSON str containing debug log

```
set_audio_output_gain_control_enabled(enabled: bool)
```
Toggle output gain control

Parameters enabled (bool) – Whether to enable output gain control

```
set_echo_cancellation_strength(strength: int)
     Set echo cancellation strength, does nothing currently but was in Java bindings (?)
```
Parameters strength (int) - Strength value

#### **get\_peer\_capabilities**() → int

Get peer capabilities

Returns int with bit mask, looks like it is used only for experimental features (group, video calls)

**need** rate() → bool

Get whether the call needs rating

Returns bool value

#### **native\_io**

Get native I/O status (file I/O implemented in C++)

Returns bool status (enabled or not)

#### $\mathbf{play}(path: str) \rightarrow \mathbf{bool}$

Add a file to play queue for native I/O

Parameters **path** (str) – File path

Returns bool whether opening the file was successful. File is not added to queue on failure.

**play\_on\_hold**(*paths: List[str]*) → None Replace the hold queue for native I/O

Parameters **paths** (list of str) – List of file paths

**set\_output\_file**(*path: str*) → bool Set output file for native I/O

Parameters **path** (str) – File path

Returns bool whether opening the file was successful. Output file is not replaced on failure.

**clear\_play\_queue**() → None Clear the play queue for native I/O

#### **clear\_hold\_queue**() → None Clear the hold queue for native I/O

<span id="page-21-3"></span>**unset\_output\_file**() → None Unset the output file for native I/O

**update\_state**(*state: tgvoip.tgvoip.CallState*) Manually update state (only triggers handlers)

Parameters state ([CallState](#page-22-0)) – State to set

<span id="page-21-0"></span>**set\_send\_audio\_frame\_callback**(*func: callable*) Set callback providing audio data to send

Should accept one argument (int length of requested audio frame) and return bytes object with audio data encoded in 16-bit signed PCM

If returned object has insufficient length, it will be automatically padded with zero bytes

Parameters **func** (callable) – Callback function

<span id="page-21-1"></span>**set\_recv\_audio\_frame\_callback**(*func: callable*)

Set callback receiving incoming audio data

Should accept one argument ( $bytes$ ) with audio data encoded in 16-bit signed PCM

Parameters **func** (callable) – Callback function

## **5.3.2 VoIPServerConfig**

```
class tgvoip.VoIPServerConfig(*args, **kwargs)
```
Global server config class. This class contains default config in its source

```
classmethod set_config(_json: Union[str, dict])
```
Set global server config

- **Parameters** \_json (str | dict) either JSON-encoded object or dict containing config values. Might be received from MTProto phone.getCallConfig() call, if not set default values are used
- Raises Prints an error to stderr if JSON parsing (for str argument) or encoding (for dict argument) has occurred

**classmethod set\_bitrate\_config**(*init\_bitrate: int = 16000*, *max\_bitrate: int = 20000*, *min* bitrate: int = 8000, *decrease* step: int = 1000, in*crease\_step: int = 1000*)

Helper method for setting bitrate options

#### Parameters

- **init\_bitrate** (int) Initial bitrate value
- **max\_bitrate** (int) Maximum bitrate value
- **min\_bitrate** (int) Minimum bitrate value
- **decrease\_step** (int) Bitrate decrease step
- **increase\_step** (int) Bitrate increase step

**Raises** Same as  $set\_config()$ 

## <span id="page-22-3"></span>**5.3.3 Enums**

#### <span id="page-22-1"></span>**class** tgvoip.**NetType**

An enumeration of network types

#### Members:

- UNKNOWN  $= 0$
- GPRS =  $1$
- EDGE =  $2$
- NET  $3G = 3$
- HSPA  $= 4$
- LTE =  $5$
- WIFI  $= 6$
- ETHERNET =  $7$
- OTHER\_HIGH\_SPEED = 8
- OTHER\_LOW\_SPEED = 9
- DIALUP =  $10$
- OTHER\_MOBILE = 11

#### <span id="page-22-2"></span>**class** tgvoip.**DataSaving**

An enumeration of data saving modes

#### Members:

- NEVER  $= 0$
- MOBILE =  $1$
- ALWAYS  $= 2$

#### <span id="page-22-0"></span>**class** tgvoip.**CallState**

An enumeration of call states

#### Members:

- WAIT\_INIT  $= 1$
- WAIT\_INIT\_ACK =  $2$
- $\cdot$  ESTABLISHED = 3
- FAILED =  $4$
- RECONNECTING  $= 5$
- HANGING\_UP =  $10$
- $\cdot$  ENDED = 11
- EXCHANGING\_KEYS = 12
- WAITING  $= 13$
- REQUESTING = 14
- WAITING\_INCOMING = 15
- RINGING  $= 16$

• BUSY =  $17$ 

<span id="page-23-3"></span><span id="page-23-1"></span>**class** tgvoip.**CallError** An enumeration of call errors

#### Members:

- UNKNOWN  $= 0$
- $\bullet$  INCOMPATIBLE = 1
- TIMEOUT =  $2$
- $\bullet$  AUDIO\_IO = 3
- PROXY  $= 4$

## **5.3.4 Data structures**

#### **class** tgvoip.**Stats**

Object storing call stats

#### **bytes\_sent\_wifi**

Amount of data sent over WiFi :type: int

**bytes\_sent\_mobile**

Amount of data sent over mobile network :type: int

#### **bytes\_recvd\_wifi**

Amount of data received over WiFi :type: int

#### **bytes\_recvd\_mobile** Amount of data received over mobile network :type: int

#### **class** tgvoip.**Endpoint**

Object storing endpoint info

Parameters

- **\_id** (int) Endpoint ID
- **ip** (str) Endpoint IPv4 address
- **ipv6** (str) Endpoint IPv6 address
- **port** (int) Endpoint port
- **peer\_tag** (bytes) Endpoint peer tag

# <span id="page-23-0"></span>**5.4 Utility functions**

<span id="page-23-2"></span>tgvoip.utils.**i2b**(*value: int*) → bytes Convert integer value to bytes

Parameters **value** (int) – Value to convert

Returns Resulting bytes object

tgvoip.utils.**b2i**(*value: bytes*) → int Convert bytes value to integer

**Parameters value** (bytes) – Value to convert

Returns Resulting int object

<span id="page-24-4"></span><span id="page-24-1"></span>tgvoip.utils.**check\_dhc**(*g: int*, *p: int*)  $\rightarrow$  None

Security checks for Diffie-Hellman prime and generator. Ported from Java implementation for Android

#### **Parameters**

- **g** (int) DH generator
- **p** (int) DH prime

Raises ValueError if checks are not passed

<span id="page-24-2"></span>tgvoip.utils.**check\_g**(*g\_x: int*, *p: int*) → None Check g\_ numbers

#### Parameters

- $g_x g$  number to check
- **p** DH prime

Raises ValueError if checks are not passed

<span id="page-24-3"></span>tgvoip.utils.**calc\_fingerprint**(*key: bytes*) → int

Calculate key fingerprint

Parameters **key** (bytes) – Key to generate fingerprint for

Returns int object representing a key fingerprint

<span id="page-24-0"></span>tgvoip.utils.**generate\_visualization**(*key: Union[bytes, int], part2: Union[bytes, int]) -> (typ-*

*ing.List[str], typing.List[str]*)

Generate emoji visualization of key

<https://core.telegram.org/api/end-to-end/voice-calls#key-verification>

#### **Parameters**

- **key** (bytes | int) Call auth key
- **part2** (bytes | int) *g\_a* value of the caller

Returns A tuple containing two lists (of emoji strings and of their text representations)

#### tgvoip.utils.**get\_real\_elapsed\_time**() → float

Get current performance counter value

Returns Time to use for measuring call duration

Python Module Index

<span id="page-26-0"></span>t

tgvoip.tgvoip, [14](#page-17-0) tgvoip.utils, [20](#page-23-2)

## Index

## <span id="page-28-0"></span>B

b2i() (*in module tgvoip.utils*), [20](#page-23-3) bytes\_recvd\_mobile (*tgvoip.tgvoip.tgvoip.Stats attribute*), [20](#page-23-3) bytes\_recvd\_wifi (*tgvoip.tgvoip.tgvoip.Stats attribute*), [20](#page-23-3) bytes\_sent\_mobile (*tgvoip.tgvoip.tgvoip.Stats attribute*), [20](#page-23-3) bytes\_sent\_wifi (*tgvoip.tgvoip.tgvoip.Stats attribute*), [20](#page-23-3)

# C

calc\_fingerprint() (*in module tgvoip.utils*), [21](#page-24-4) call\_duration (*tgvoip.VoIPController attribute*), [15](#page-18-7) call state changed handlers (*tgvoip.VoIPController attribute*), [15](#page-18-7) CallError (*class in tgvoip*), [20](#page-23-3) CallState (*class in tgvoip*), [19](#page-22-3) check\_dhc() (*in module tgvoip.utils*), [21](#page-24-4) check\_g() (*in module tgvoip.utils*), [21](#page-24-4) clear\_hold\_queue() (*tgvoip.VoIPController method*), [17](#page-20-0) clear\_play\_queue() (*tgvoip.VoIPController method*), [17](#page-20-0) connect() (*tgvoip.VoIPController method*), [15](#page-18-7)

# D

DataSaving (*class in tgvoip*), [19](#page-22-3) debug\_ctl() (*tgvoip.VoIPController method*), [16](#page-19-2)

# G

```
generate_visualization() (in module
       tgvoip.utils), 21
get_debug_log() (tgvoip.VoIPController method),
        17
get_debug_string() (tgvoip.VoIPController
       method), 15
get_last_error() (tgvoip.VoIPController method),
        16
```
get\_peer\_capabilities() (*tgvoip.VoIPController method*), [17](#page-20-0) get\_preferred\_relay\_id() (*tgvoip.VoIPController method*), [16](#page-19-2) get\_real\_elapsed\_time() (*in module tgvoip.utils*), [21](#page-24-4) get\_stats() (*tgvoip.VoIPController method*), [17](#page-20-0)

## I i2b() (*in module tgvoip.utils*), [20](#page-23-3)

N

native\_io (*tgvoip.VoIPController attribute*), [17](#page-20-0) need\_rate() (*tgvoip.VoIPController method*), [17](#page-20-0) NetType (*class in tgvoip*), [19](#page-22-3)

## P

persistent\_state\_file (*tgvoip.VoIPController attribute*), [14](#page-17-2) play() (*tgvoip.VoIPController method*), [17](#page-20-0) play\_on\_hold() (*tgvoip.VoIPController method*), [17](#page-20-0)

## S

```
set_audio_output_gain_control_enabled()
        (tgvoip.VoIPController method), 17
set_bitrate_config() (tgvoip.VoIPServerConfig
        class method), 18
set_config() (tgvoip.VoIPController method), 16
set_config() (tgvoip.VoIPServerConfig class
        method), 18
set echo cancellation strength()
        (tgvoip.VoIPController method), 17
set_encryption_key() (tgvoip.VoIPController
        method), 15
set_mic_mute() (tgvoip.VoIPController method), 16
set_network_type() (tgvoip.VoIPController
        method), 16
set_output_file() (tgvoip.VoIPController
        method), 17
```

```
set_proxy() (tgvoip.VoIPController method), 15
set_recv_audio_frame_callback()
        (tgvoip.VoIPController method), 18
set_remote_endpoints() (tgvoip.VoIPController
        method), 15
set_send_audio_frame_callback()
        (tgvoip.VoIPController method), 18
signal_bars_changed_handlers
        (tgvoip.VoIPController attribute), 15
start() (tgvoip.VoIPController method), 15
```
# T

```
tgvoip.Endpoint (class in tgvoip.tgvoip), 20
tgvoip.Stats (class in tgvoip.tgvoip), 20
tgvoip.tgvoip (module), 14
tgvoip.utils (module), 20
```
# $\cup$

unset\_output\_file() (*tgvoip.VoIPController method*), [17](#page-20-0) update\_state() (*tgvoip.VoIPController method*), [18](#page-21-3)

# $\overline{V}$

VoIPController (*class in tgvoip*), [14](#page-17-2) VoIPServerConfig (*class in tgvoip*), [18](#page-21-3)